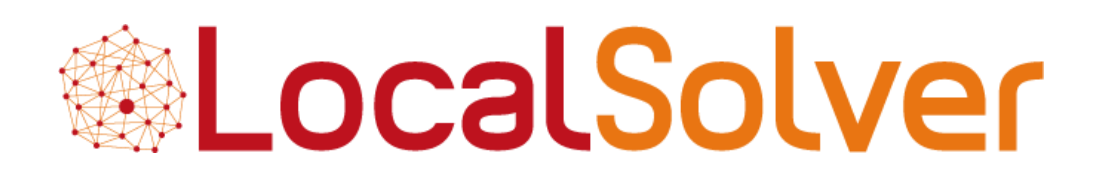

### **Solving routing and scheduling problems using LocalSolver**

Set-Based Modeling in LocalSolver 6.0

**[www.localsolver.com](http://www.localsolver.com/)**

Thierry BENOIST

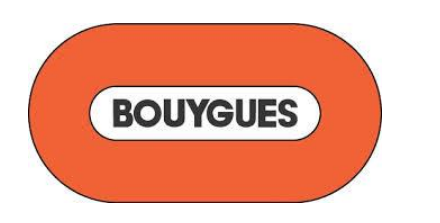

Bouygues, one of the French largest corporation, €33 bn in revenues http://www.bouygues.com

## Innovation24

Operations Research subsidiary of Bouygues 20 years of practice and research http://www.innovation24.fr

## LocalSolver

Mathematical optimization solver developed by Innovation 24 http://www.localsolver.com

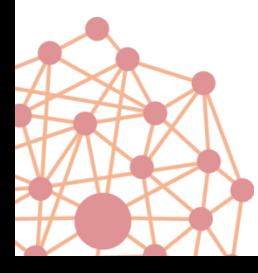

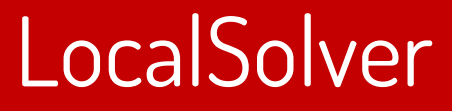

All-terrain optimization solver

For combinatorial, numerical, or mixed-variable optimization

> Suited for tackling large-scale problems

Quality solutions in minutes without tuning

The « Swiss Army Knife » of mathematical optimization

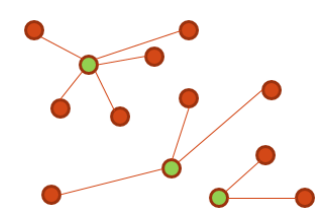

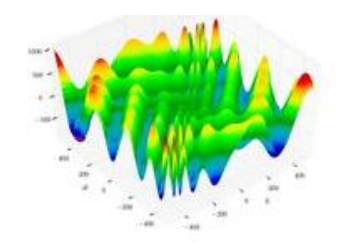

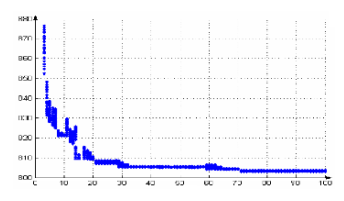

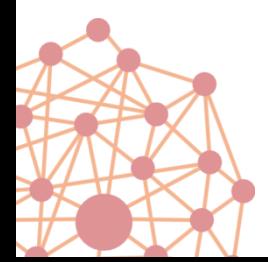

**free trial with support – free for academics - rental licenses from 590 €/month - perpetual licenses from 9,900 €**

**www.localsolver.com**

## Clients

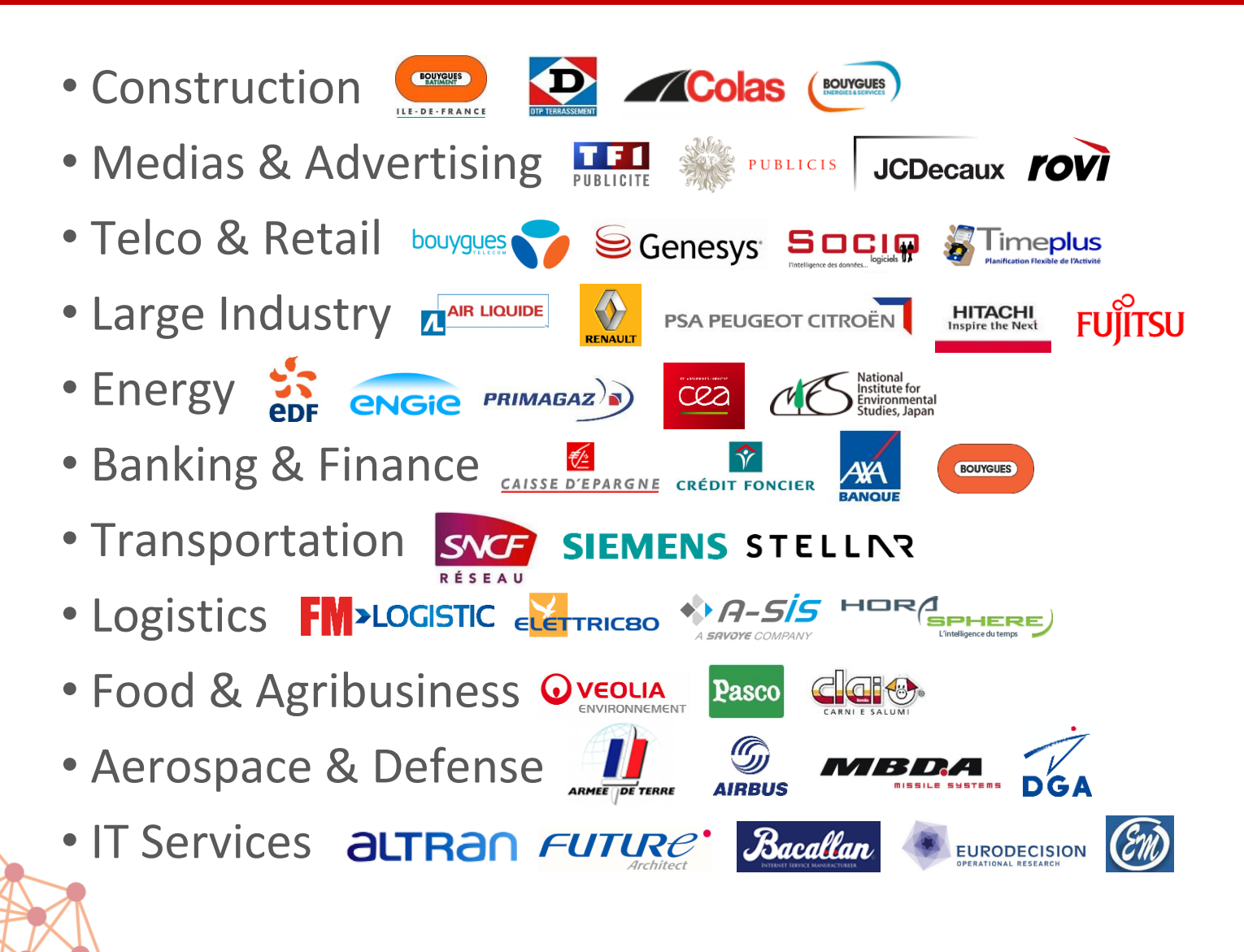

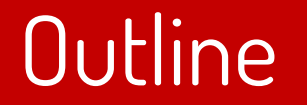

1. LocalSolver

## 2. Set-based features for routing

3. Beyond routing

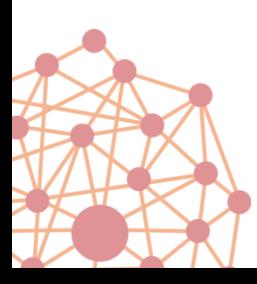

# LocalSolver

Quick tour

6 33

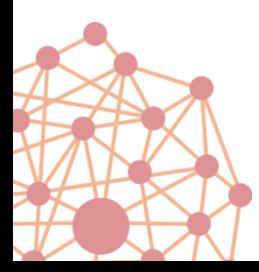

### Features

#### Better solutions faster

- Provides high-quality solutions quickly (minutes)
- Scalable: able to tackle problems with millions of decisions

#### Easy to use

- « Model & Run »
	- Rich but simple mathematical modeling formalism
	- Direct resolution: no need of complex tuning
- Innovative modeling language for fast prototyping
- Object-oriented C++, Java, .NET, Python APIs for tight integration
- Fully portable: Windows, Linux, Mac OS (x86, x64)

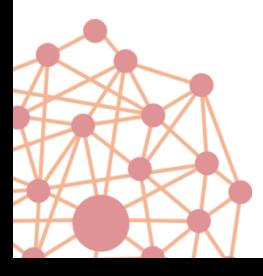

### P-median

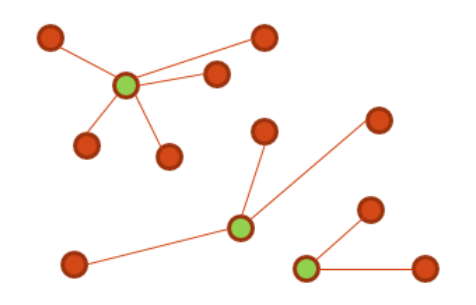

Select a subset P among N points minimizing the sum of distances from each point in N to the nearest point in P

function model() {

 $x[1..N] < -$  bool(); // decisions: point i belongs to P if  $x[i] = 1$ 

constraint sum[i in 1..N]( $x[i]$ ) == P; // constraint: P points selected among N

minDist[i in 1..N]  $\langle -$  min[j in 1..N]( $\chi$ [j] ? Dist[i][j] : InfiniteDist); // expressions: distance to the nearest point in P

minimize sum[i in 1..N]( minDist[i] ) ; // objective: to minimize the sum of distances

#### Nothing else to write: "model & run" approach

- Straightforward, natural mathematical model
- Direct resolution: no tuning

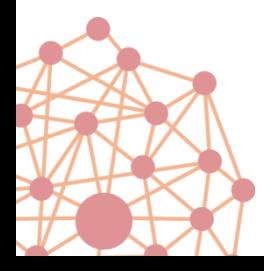

}

#### Maximize the volume of a bucket with a given surface of metal

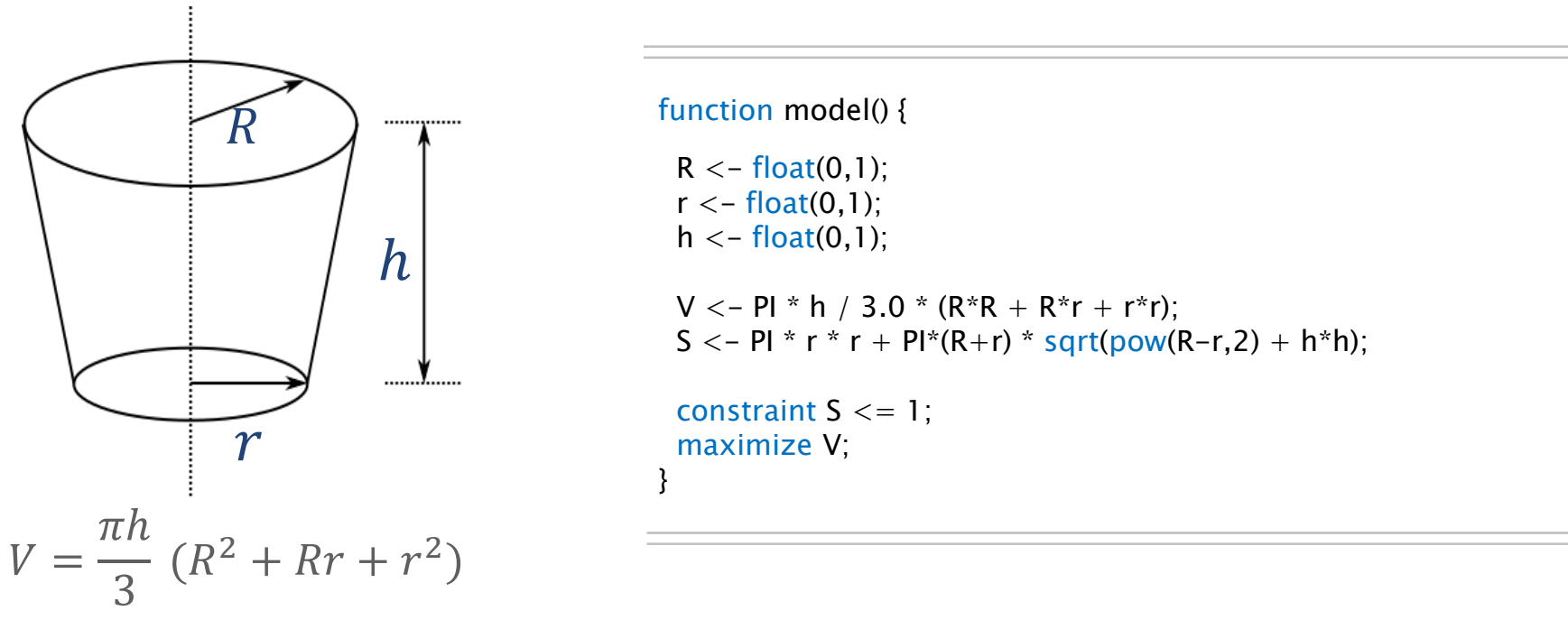

9 33

 $S = \pi r^2 + \pi (R + r) \sqrt{(R - r)^2 + h^2}$ 

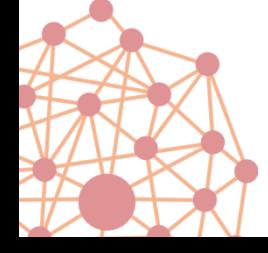

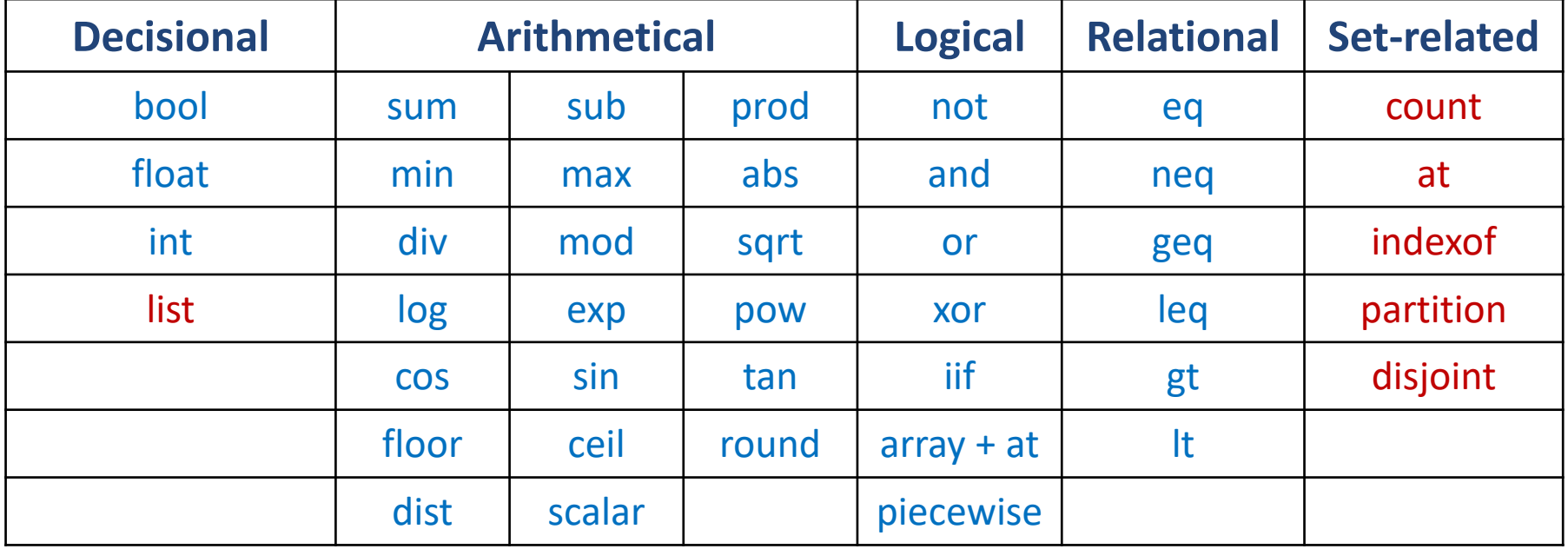

+ operator call : to call an external native function which can be used to implement your own (black-box) operator

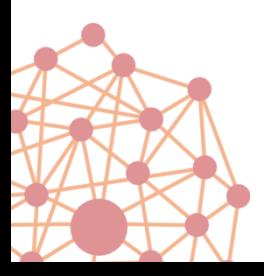

## Smart APIs

## $C_{++}$  ISO Java 5.0 .NET C# 2.0 Python 2.7, 3.2, 3.4

```
########### optimal bucket.py ###########
import localsolver
import sys
with localsolver.LocalSolver() as ls:
    PI = 3.14159265359## Declares the optimization model
    #m = 1s.model
    R = m.float(\theta,1)
    r = m.float(0,1)
    h = m.float(0,1)
```

```
# Surface constraint
# surface = PI * r^2 + PI*(R+r) * sqrt ((R-r)^2 + h^2)
surface = PI^*r^*r + PI * m.sqrt((R-r)**2 + h^{**}2) * (R+r)m.\text{constraint}(\text{surface} \leq P I)
```

```
# Maximize volume
# volume = PI * h/3 * (R^2 + R^*r + r^2)volume = PI * h/3 * (R***2+ R* r + r***2)m.maximize(volume)
```

```
m.close()
```

```
#
# Param
ls.param.nb threads = 2
if len(sys.argv) >= 3: ls.create-phase().time-limit = int(sys.argv[2])else: 1s.create_phase().time_limit = 6
```

```
ls.solve()
```
## **Motivations**

Modeling approaches for the Traveling Salesman Problem

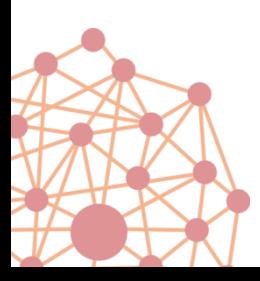

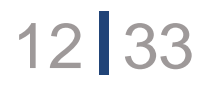

## Mixed-Integer Programming

#### With an **exponential number** of constraints

#### *i*, *j <sup>i</sup>*≠j **Conventional Formulation (C)** (Dantzig, Fulkerson and Johnson (1954))

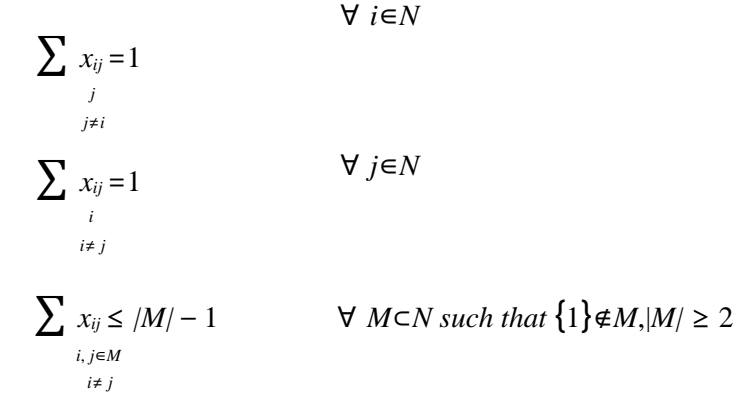

#### *Minimise* Σα<sub>*iχ<sub>ij</sub>* (*V*ariant with *O*(n<sup>2</sup>) variables and constraints</sub>

SINGLE COMMODITY FLOW (**F1**) (Gavish and Graves (1978)) Both constraints are retained but we also introduce (continuous) variables:

13 13 33

 $y_{ij}$  = 'Flow' in an arc (*i,j*)  $i \neq j$ 

and constraints:

*y*<sub>*ij*</sub> ≤  $(n - 1)x_{ij}$   $\forall$  *i,j* ∈*N*, *i*≠*j* 

 (*the symbol '* <sup>⊂</sup> *' represents proper inclusion)*   $\rightarrow$  Iterative procedure to add subtour elimination constraints

$$
\sum_{j} y_{1j} = n-1
$$

∑ *<sup>y</sup>ij* −∑ *<sup>y</sup>jk* <sup>=</sup><sup>1</sup> <sup>∀</sup> *j*∈*N -* {1} (9) *i k i*≠ *j i*≠ *k*

*In Orman & Williams : A survey of different integer programming formulations of the TSP*

## Natural Modeling

#### As a permutation

#### The Traveling Salesman Problem (TSP)

TSP: Given a list of cities and their pairwise distances, find a shortest possible tour that visits each city exactly once.

Objective: find a permutation  $a_1, \ldots, a_n$  of the cities that minimizes

$$
d(a_1, a_2) + d(a_2, a_3) + \ldots +
$$
  

$$
d(a_{n-1}, a_n) + d(a_n, a_1)
$$

Frankfurt **CZECH** FRANCE

where  $d(i, j)$  is the distance between cities  $i$  and  $j$ 

An optimal TSP tour through Germany's 15 largest cities

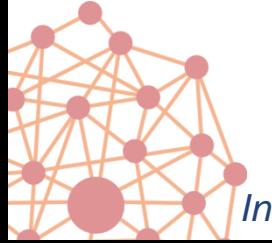

*In Kenneth R. Rosen: Permutations and Combinations.*

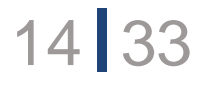

Garey & Johnson

#### [ND22] TRAVELING SALESMAN

INSTANCE: Set C of m cities, distance  $d(c_i, c_j) \in Z^+$  for each pair of cities  $c_i, c_j \in C$ , positive integer B.

QUESTION: Is there a tour of C having length  $B$  or less, i.e., a permutation  $< c_{\pi(1)}, c_{\pi(2)}, \ldots, c_{\pi(m)} >$  of C such that

$$
\left| \sum_{i=1}^{m-1} d(c_{\pi(i)}, c_{\pi(i+1)}) \right| + d(c_{\pi(m)}, c_{\pi(1)}) \leq B
$$
 ?

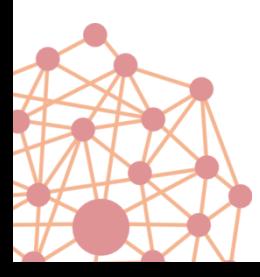

# Set-based modeling

Innovative modeling concepts for routing & scheduling problems

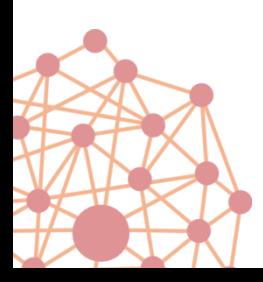

## List Variables

#### Structured decisional operator list(n)

- Order a subset of values in domain  $\{0, ..., n-1\}$
- Each value is unique in the list

### Classical operators to interact with "list"

- count(u): number of values selected in the list
- $at(u,i)$  or  $u[i]$ : value at index i in the list
- indexOf(u,v): index of value v in the list
- contains(u,v): equivalent to "indexOf(u,v) !=  $-1$ "
- disjoint(u1, u2, ..., uk): true if u1, u2, ..., uk are pairwise disjoint
- partition(u1, u2, ..., uk): true if u1, u2, ..., uk induce a partition of  $\{0, ..., n-1\}$

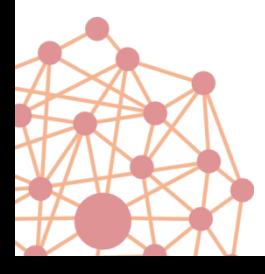

## Traveling salesman

```
function model() {
 x < - list(N); // order n cities \{0, ..., n-1\} to visit
 constraint count(x) == N; // exactly n cities to visit
 minimize sum[i in 1..N-1]( Dist[ x[i-1] ][ x[i] ])
                    + Dist[ x[N-1] ][ x[0] ] ; // minimize sum of traveled distances
```
TSP: Given a list of cities and their pairwise distances, find a shortest possible tour that visits each city exactly once.

Objective: find a permutation  $a_1, \ldots, a_n$  of the cities that minimizes  $\begin{bmatrix} \text{NEN} & \text{NEN} \\ \text{NIN} & \text{NIN} \end{bmatrix}$ 

$$
d(a_{1},a_{2})+d(a_{2},a_{3})+\ldots+\underbrace{d(a_{n-1},a_{n})+d(a_{n},a_{1})}_{\text{HRAMernation}}\underbrace{d(a_{n-1},a_{n})}_{\text{HRAMernation}}\underbrace{d(a_{n-1},a_{n})}_{\text{HRAMernation}}.
$$

where  $d(i, j)$  is the distance between cities  $i$  and  $i$ 

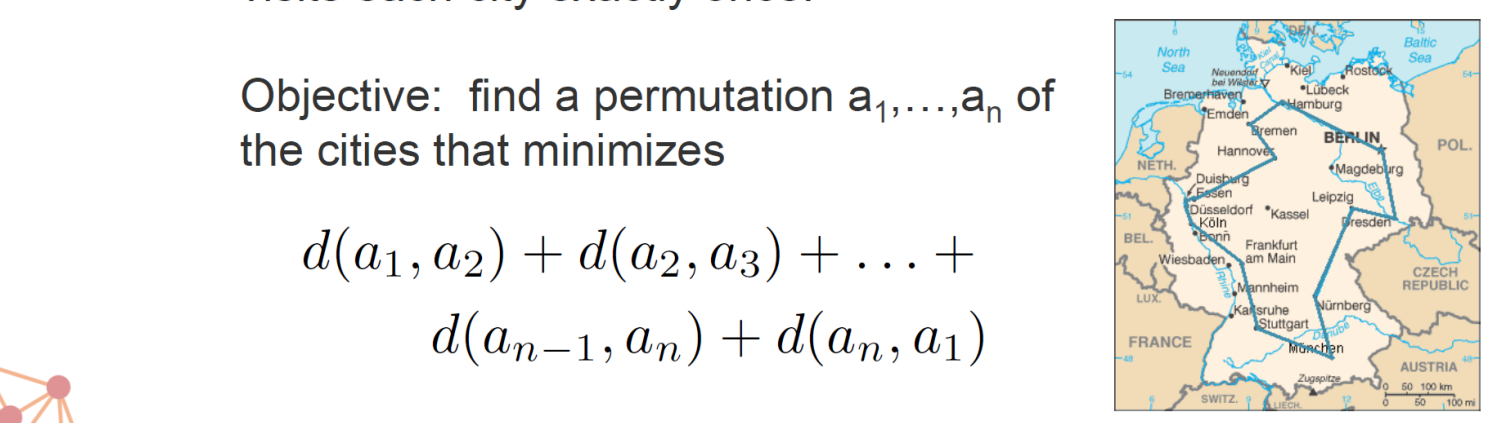

An optimal TSP tour through Germany's 15 largest cities

18 33

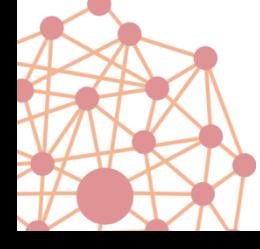

}

# Why not a single line model?

## constraint TSP (graph);

19 33

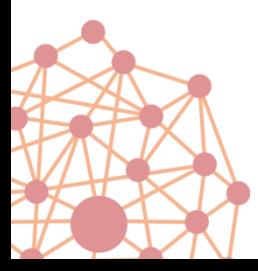

### Performance ?

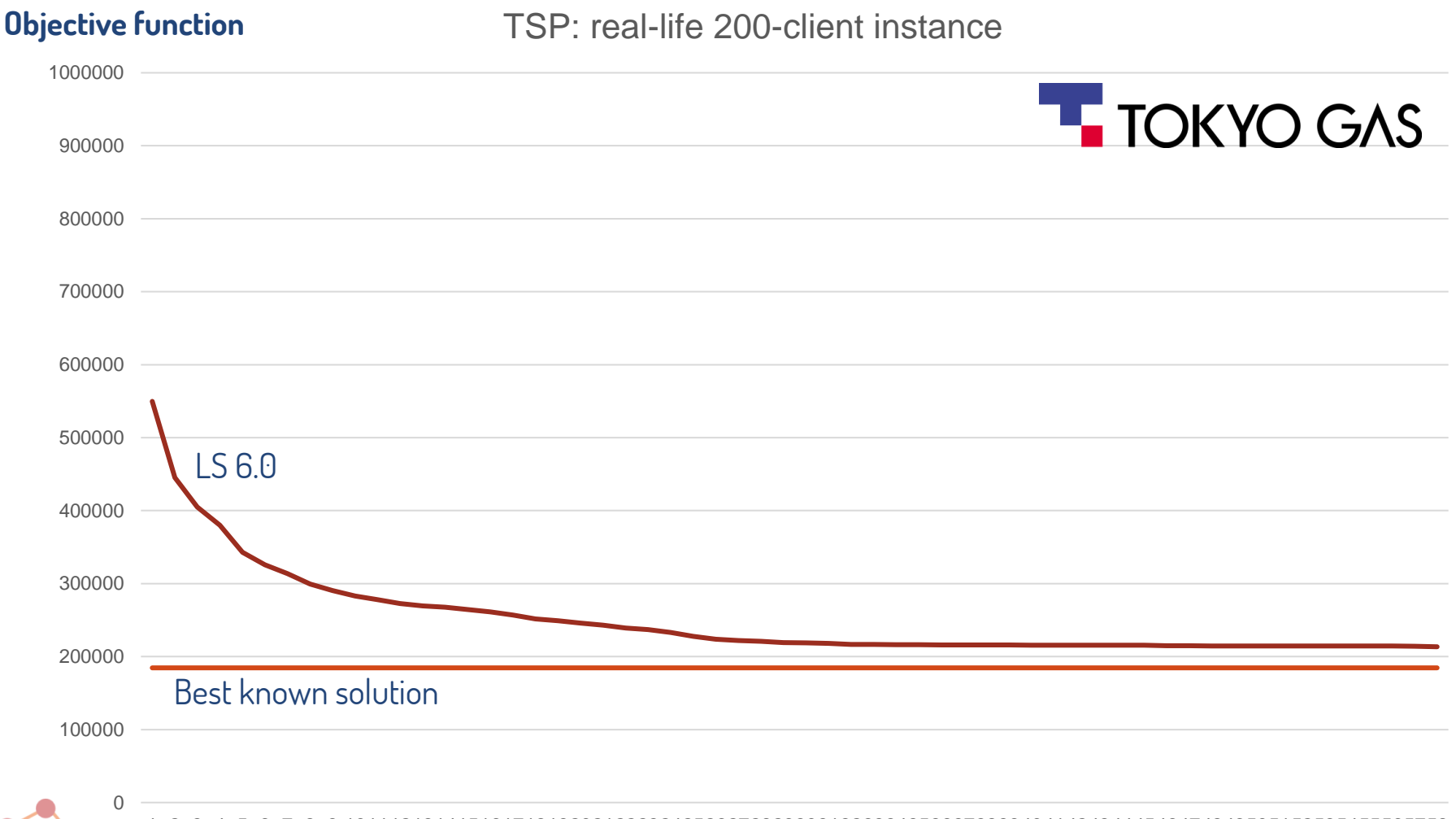

2 3 4 5 6 7 8 9 10111213141516171819202122232425262728293031323334353637383940414243444546474849505152535455565758

#### **CPU in seconds**

 $\mathbf{R}$ 

## Comparison with TSP MIP approach

### TSP Lib instances:

- Symmetric
- Size: 21 to 800 cities

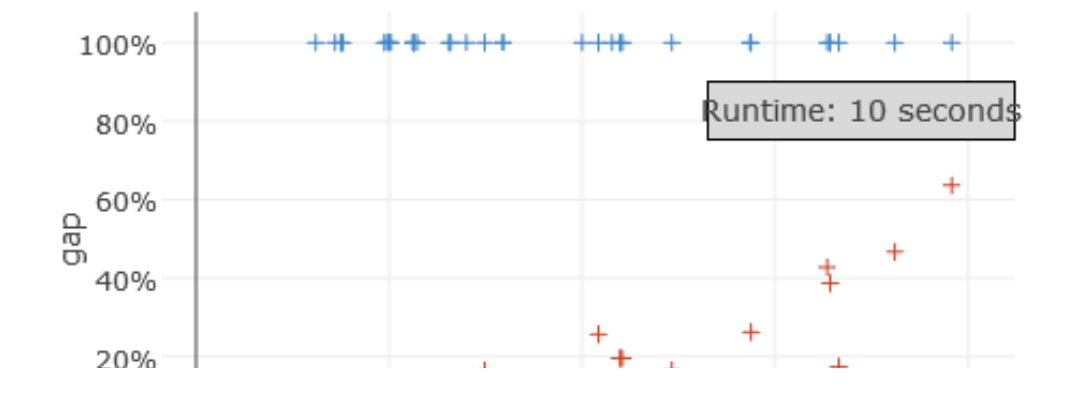

runtime =  $3600$  seconds

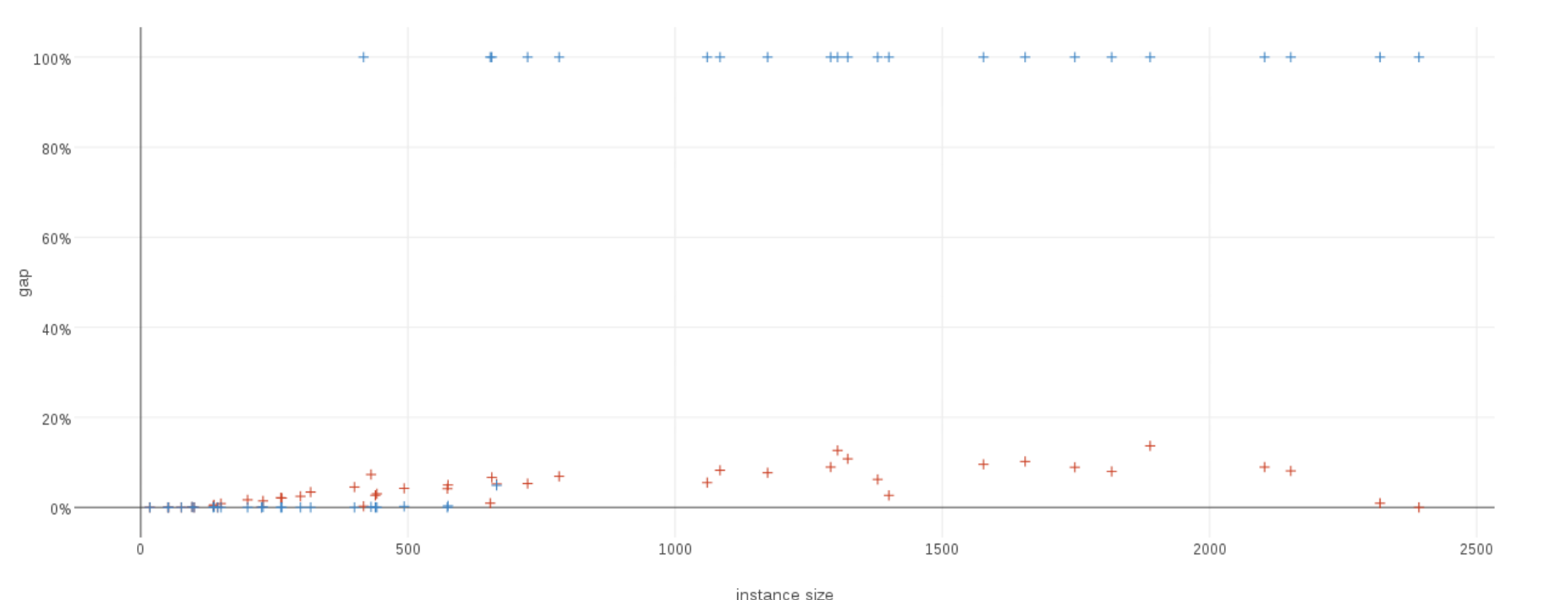

#### function model() {

 $x[1..K] \le -$  list(N) ; // for each truck, order the clients to visit constraint partition( x[1..K] ); // each client is visited once distances[k in 1..K]  $\langle -\sin[i \sin 1..N-1]$  (dist (x[k][i-1], x[k][i]) )  $+$  dist( x[k][N-1], x[k][0] ); // traveled distance for each truck

minimize sum[k in 1..K]( distances[k] ); // minimize total traveled distance

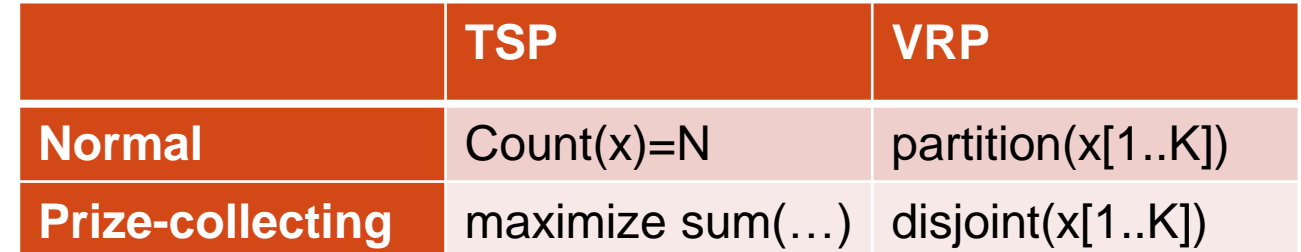

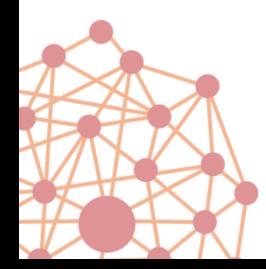

}

## CVRP benchmarks

#### CVRP - instances A

- 32 to 80 clients, 10 trucks max.
- 27 instances
- 5 minutes of running time
- LS binary: almost infeasible
- LS list: 1 % avg. opt. gap

#### CVRP - instances X100-500

• 100 to 500 clients, 138 trucks max.

23 33

- 67 instances
- 5 minutes of running time
- LS binary: almost infeasible
- LS list: 9 % avg. opt. gap

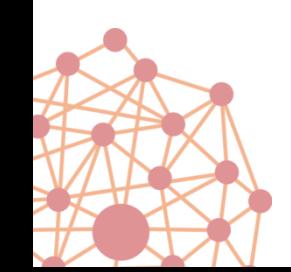

## CVRPTW benchmarks

### CVRPTW - instances Solomon R100

- 101 to 112 clients, 19 trucks max.
- 13 instances
- 5 minutes of running time
- LS binary: N/A
- LS list: 3 % avg. opt. gap

### CVRPTW - instances Solomon R200

24 33

- 201 to 208 clients, 4 trucks max.
- 8 instances
- 5 minutes of running time
- LS binary: N/A
- LS list: 8 % avg. opt. gap

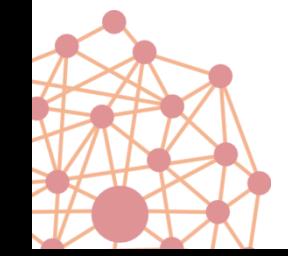

#### 25 33

## Large-scale VRP challenge (FICO/Kaggle)

*haversineDistance*

100 000 cities

Sleigh capacity

Non linear objective:

Distance =  $weightCarried \times 2r \arcsin\left(\sqrt{\sin^2\left(\frac{\varphi_2-\varphi_1}{2}\right)+\cos(\varphi_1)\cos(\varphi_2)\sin^2\left(\frac{\lambda_2-\lambda_1}{2}\right)}\right)$ 

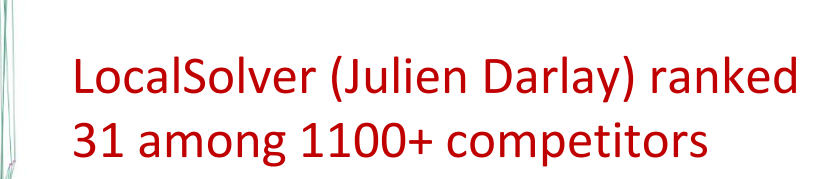

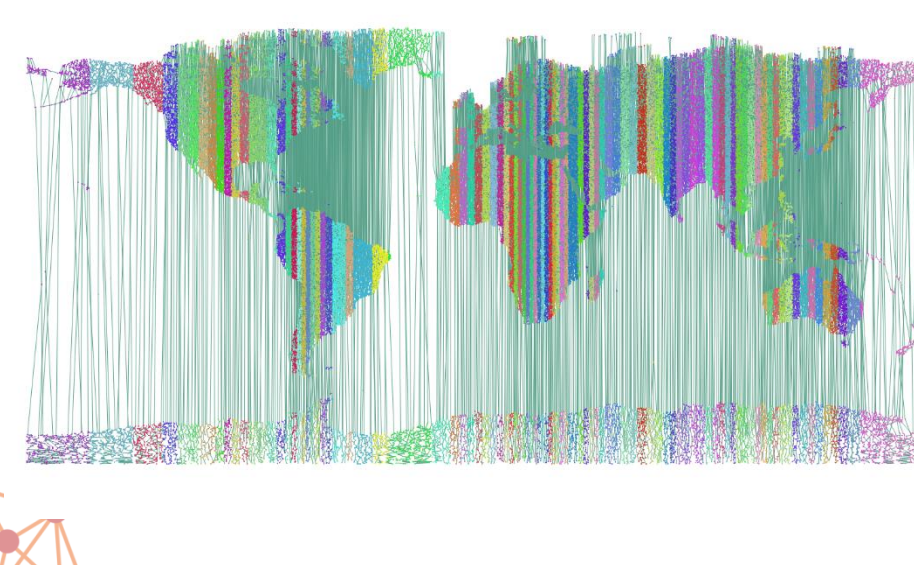

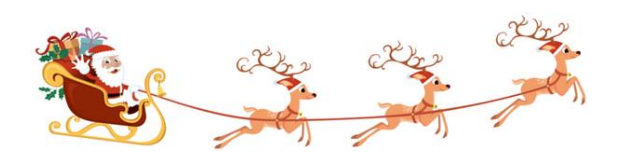

## Real-life VRP and fleet dimensioning

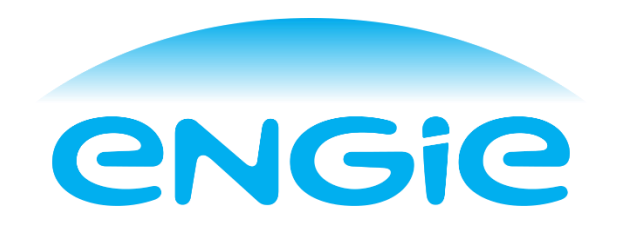

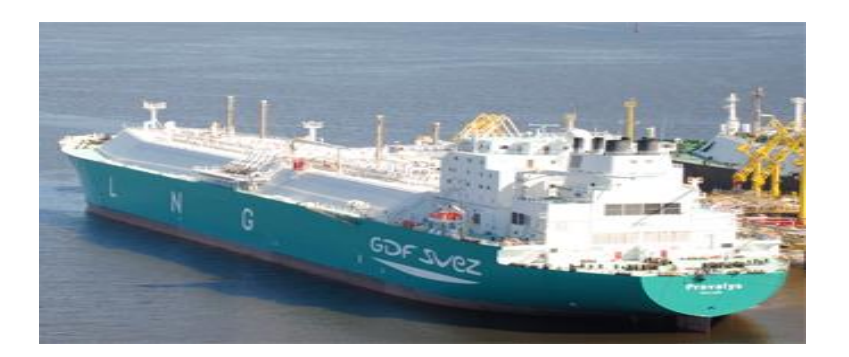

#### **Today** in room MC3 at 5:20 pm – Frédéric GARDI

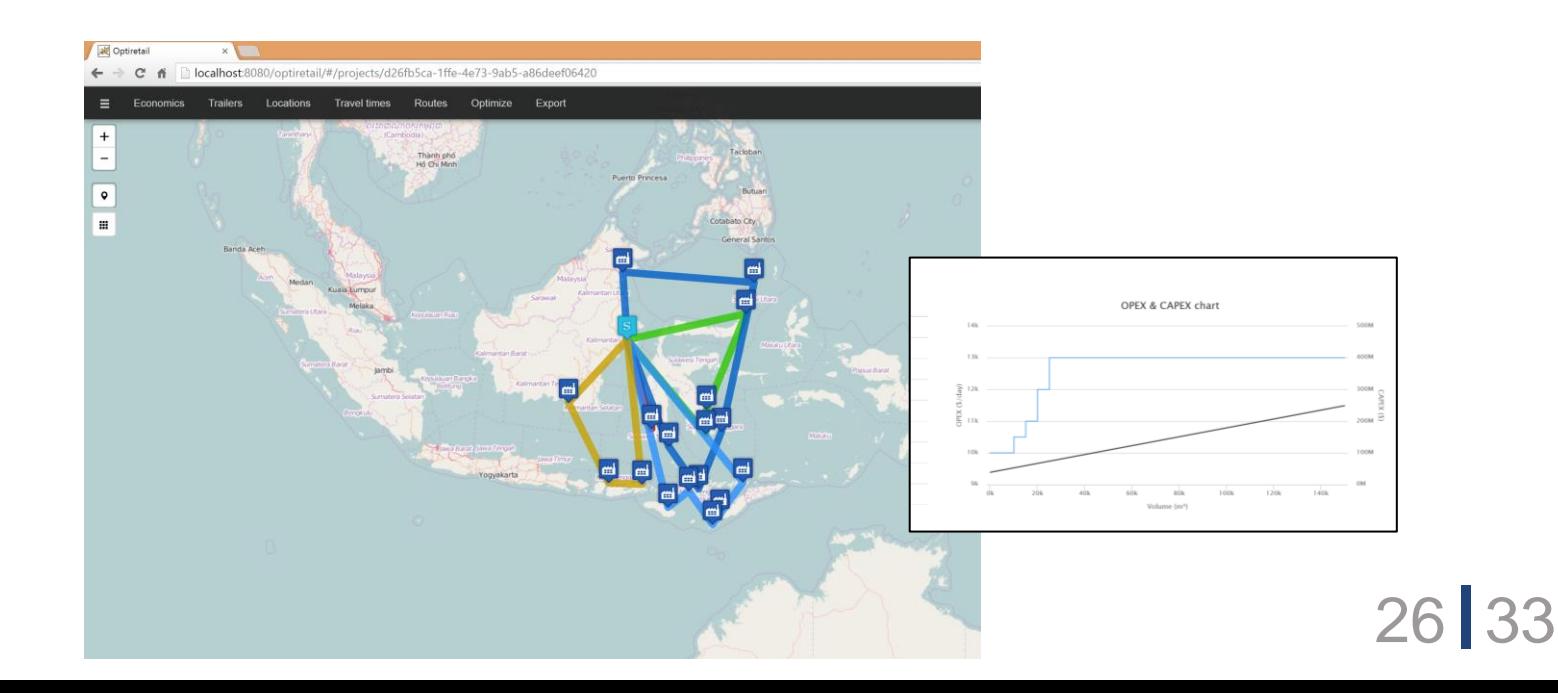

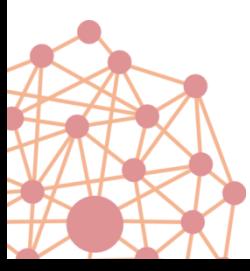

# Beyond routing problems

Scheduling, planning, sequencing

27 33

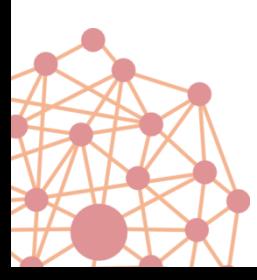

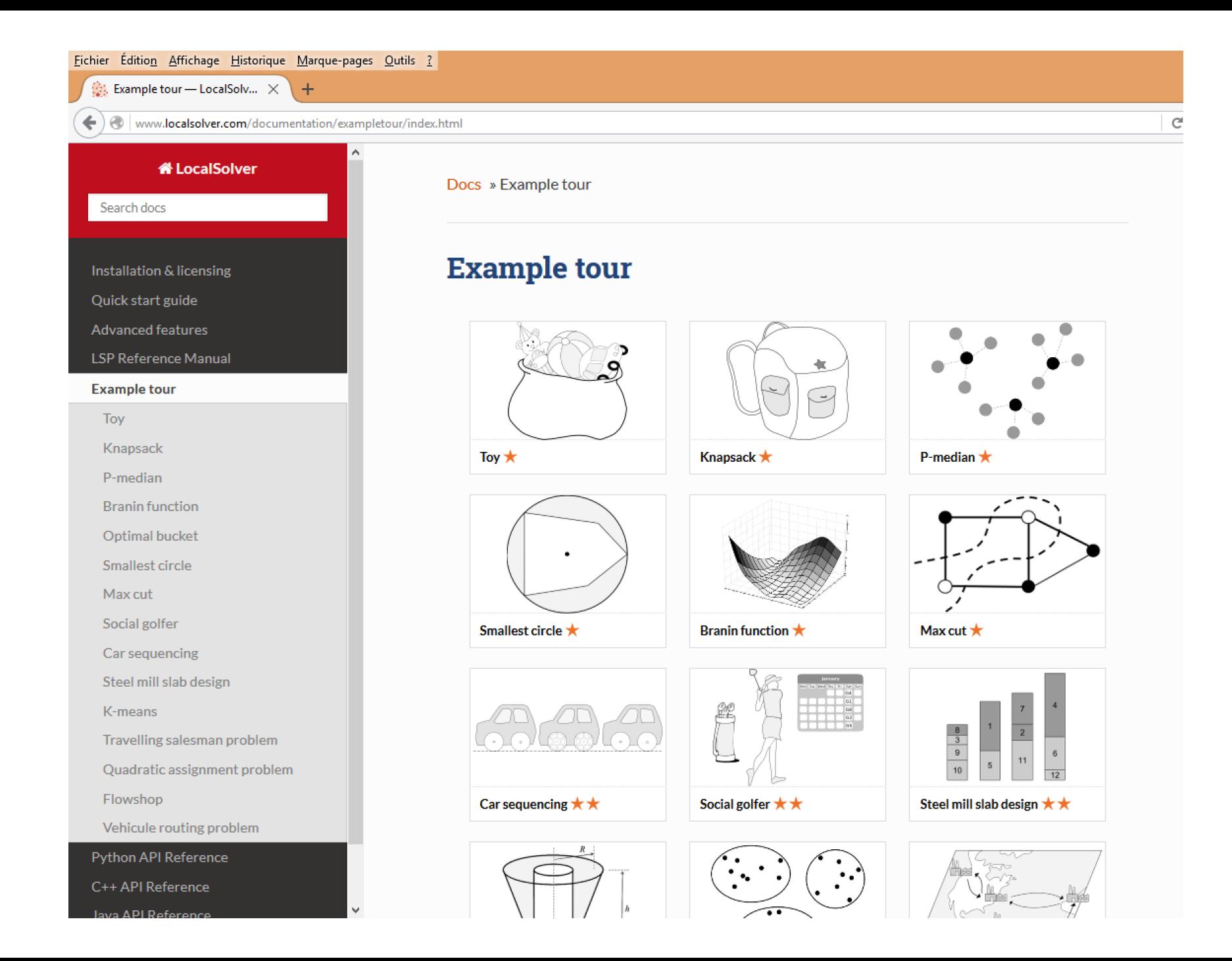

## Flow-shop scheduling

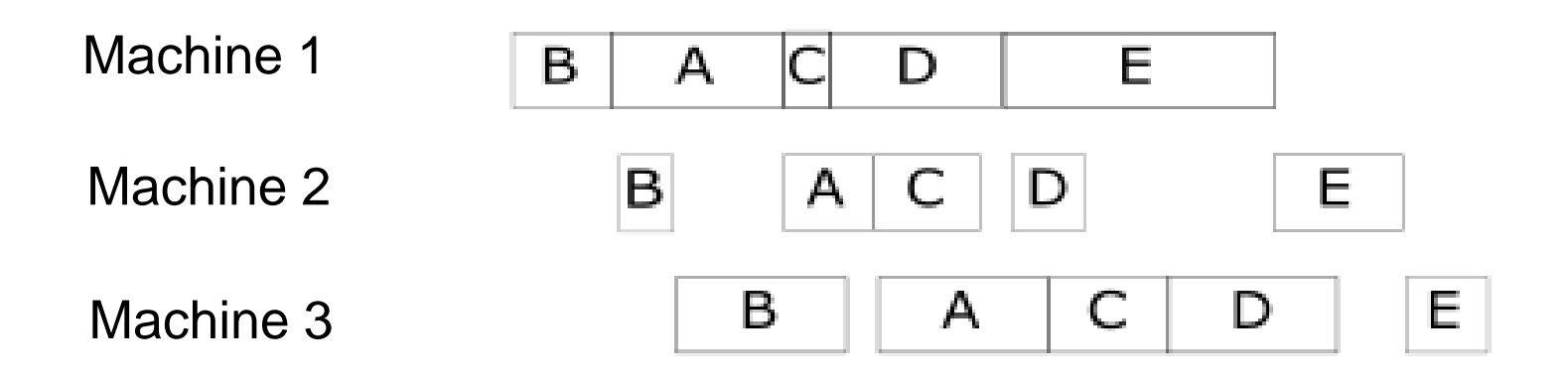

Since we are looking for a permutation of jobs the model is straightforward with a single list variable

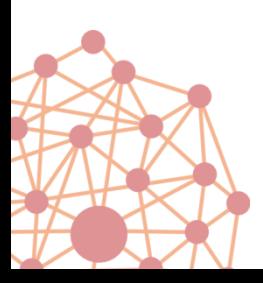

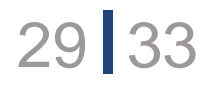

## **Planning**

#### Flights to plane assignments

#### S' E L.

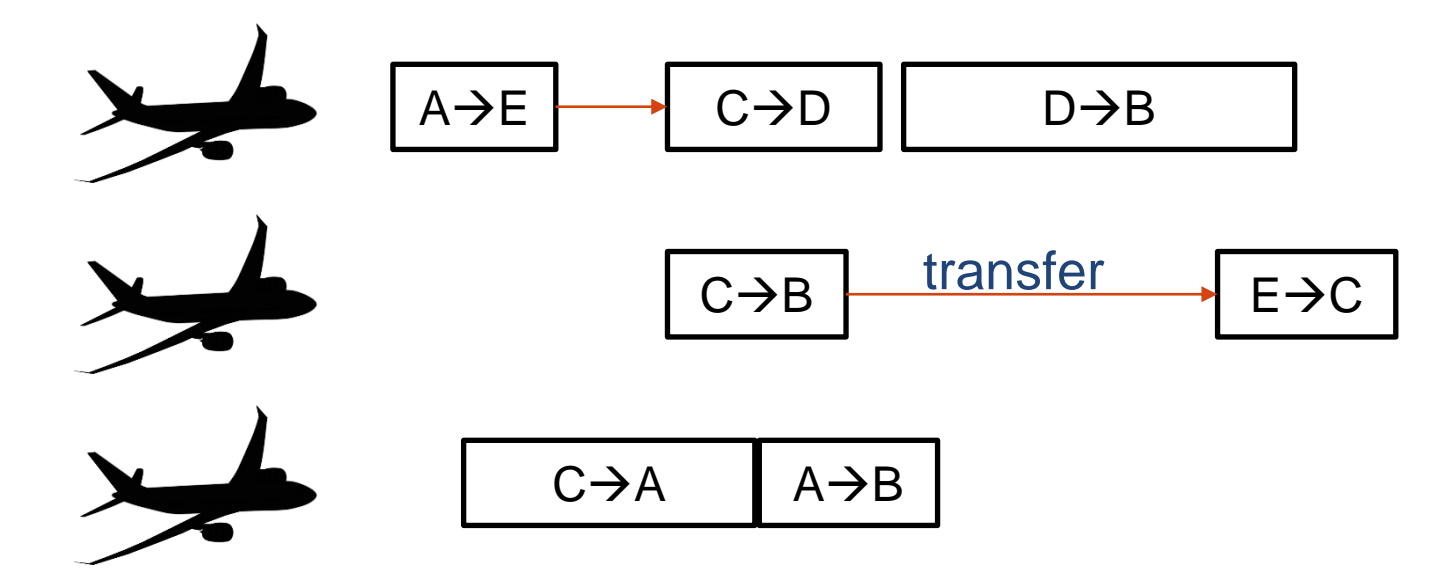

A solution is a partition of flights into K lists (one per plane) The goal is to minimize the total transfer times

## Quadratic Assignment (Facility Location)

Given flows between facilities, position facilities so as to minimize transportation costs

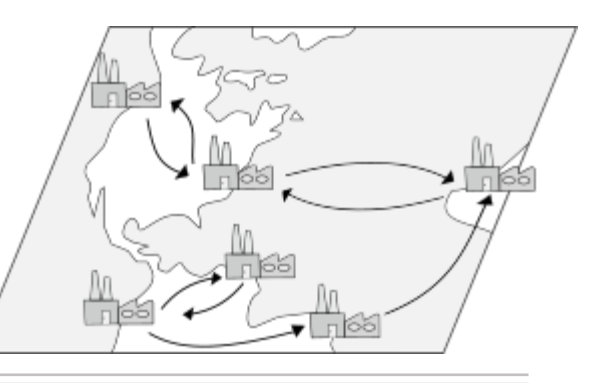

function model() {

 $p \le -$  list(N) ; // permutation of facilities on locations

constraint count $(x) = N$ ;

// minimize sum of distance\*flow

minimize sum[i in  $1..N-1$ ] [j in  $1..N-1$ ]( Distance[i][j]  $*$  Flow[p[i]][p[j]] ) ;

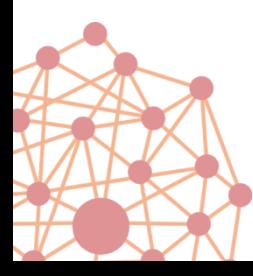

}

## QAP Performance

#### QAPLib instances:

- 137 instances
- Max size:256 facilities

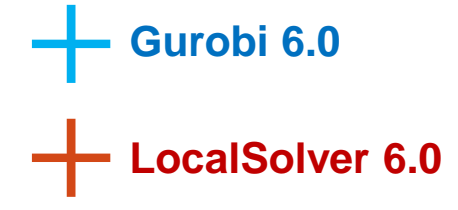

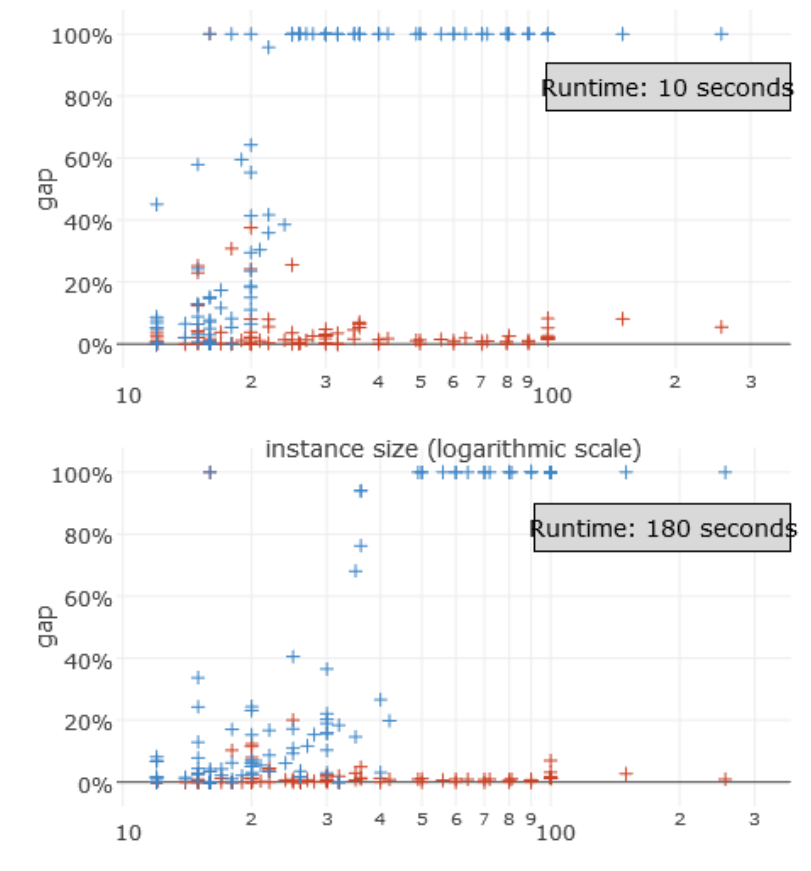

instance size (logarithmic scale)

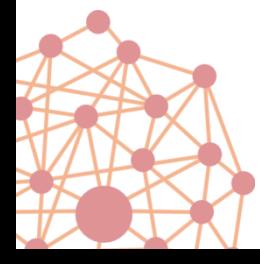

## Conclusion

List Variables are a first step towards set-based modeling in **LocalSolver** 

This higher level of modeling yields simple and compact models producing high quality solutions for

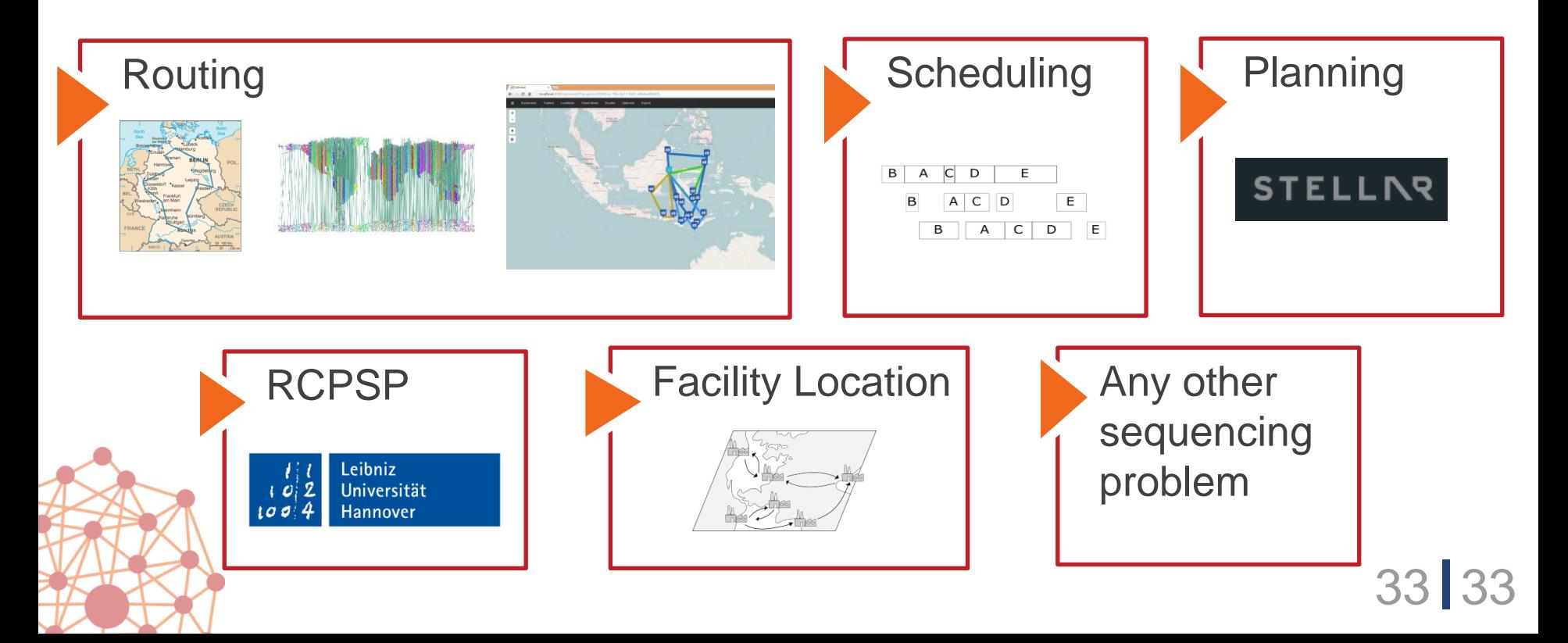